## **(11-1) Array of Struct H&K Chapter 10**

Instructor – Beiyu Lin CptS 121 (June 3rd,2019) Washington State University

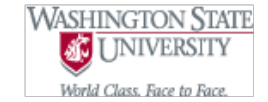

### **Review of Structs**

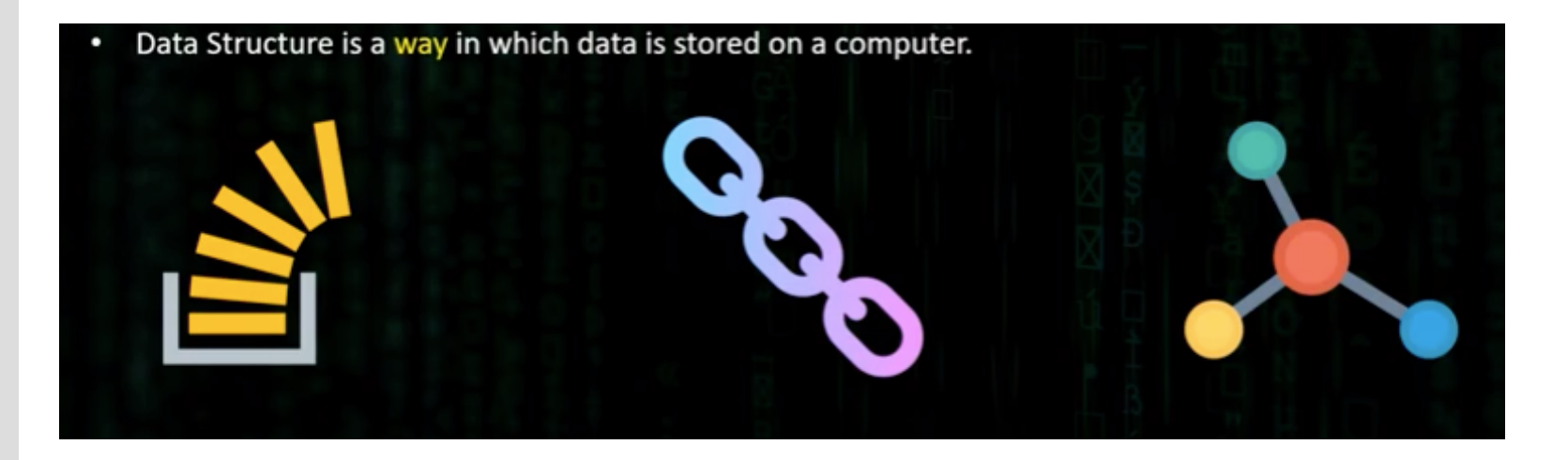

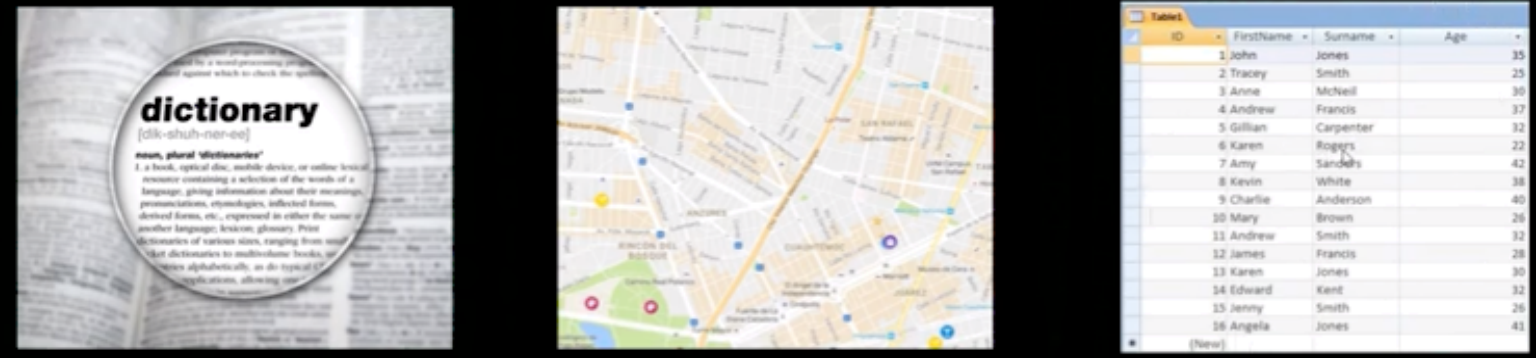

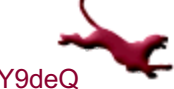

**2** C. Hundhausen, A. O'Fallon, B. Lin

• Let's first define a struct student typedef struct { details ... }Type; typedef struct { int ID; char name[100]; int present;

} Student;

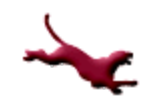

- Let's first define a struct student typedef struct tag { details ... }Type; typedef struct student { int ID; char name[100]; int present;
	- } Student;

- Let's first define a struct student
	- typedef struct { int ID; char name[100]; int present; struct Student\* next; } Student;

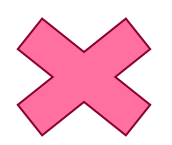

typedef struct student { int ID; char name[100]; int present; struct student\* next; } Student;

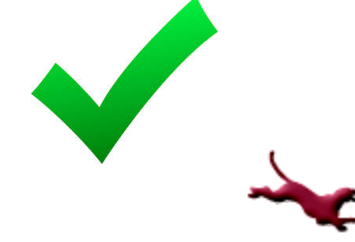

- Let's first define a struct student typedef struct student {
	- int ID; char name[100];
		- int present; // Attended class or not
	- } Student;
- Next we will build up an attendance sheet

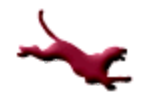

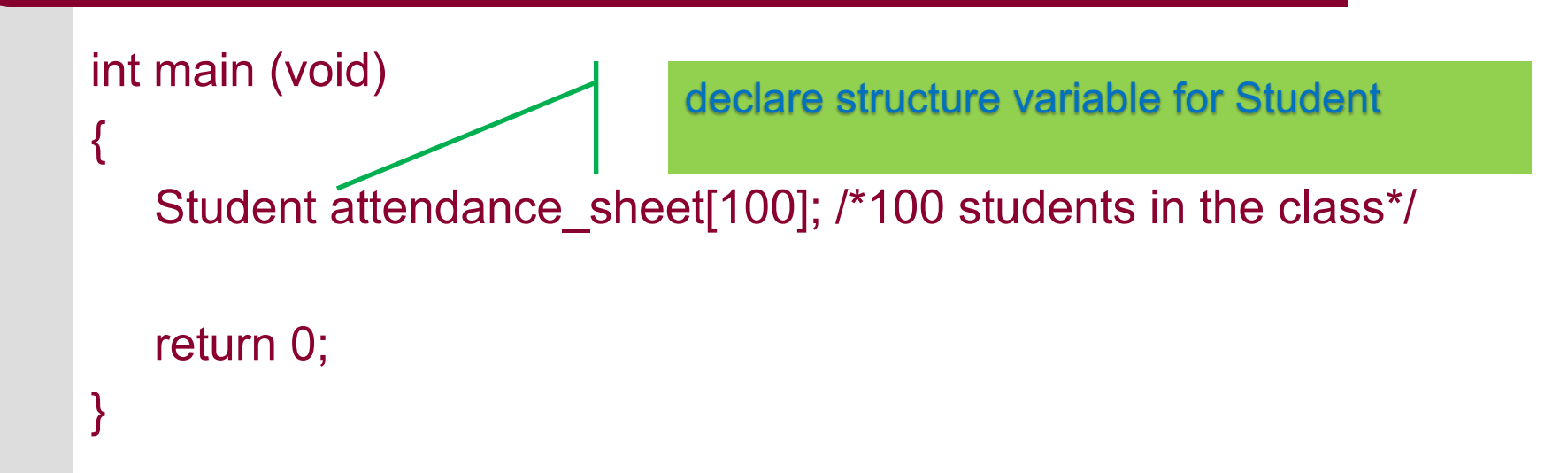

Let's look at a logical view of this attendance sheet on the next slide

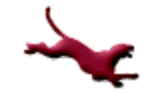

• Attendance sheet, which consists of multiple struct student types

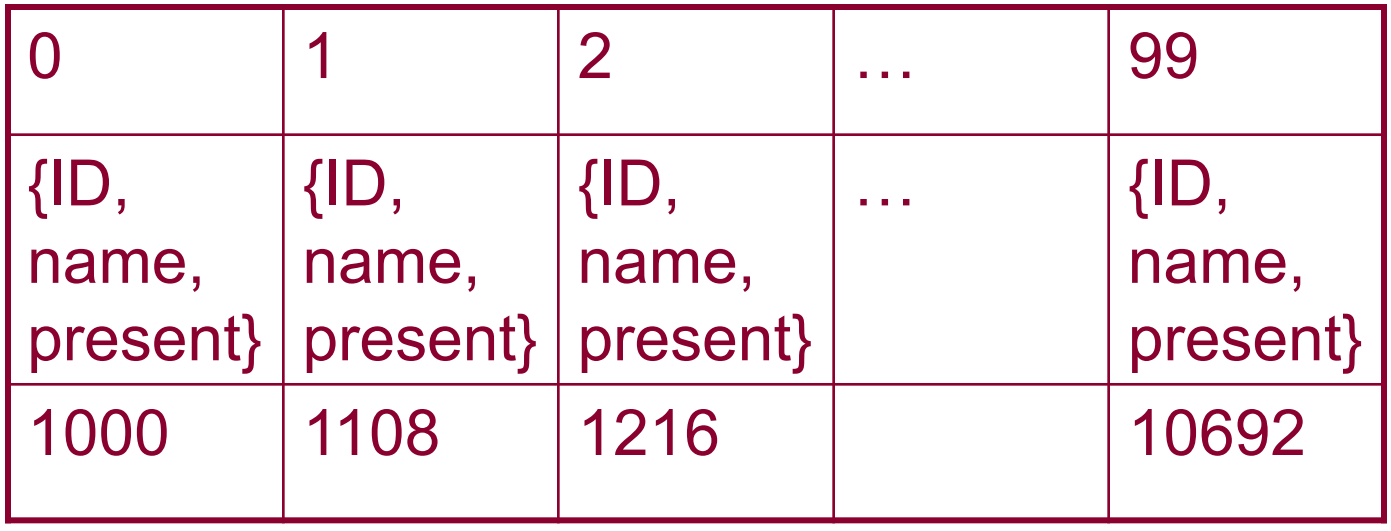

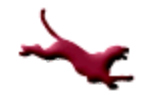

 $\bullet$  To initialize one item in the array, try: attendance\_sheet[index].ID = 1111; strcpy (attendance sheet[index].name, "Bill Gates"); Attendance sheet[index].present = 1; // 1 means in attendance, 0 means not in present

## **Conclusions**

- Each item in a list of structs represents one struct
- You may manipulate an array of structs using indices and the dot member operator

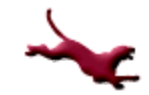

#### **References**

- l J.R. Hanly & E.B. Koffman, *Problem Solving and Program Design in C (8th Ed.)*, Addison-Wesley, 2016
- l P.J. Deitel & H.M. Deitel, *C How to Program (7th Ed.)*, Pearson Education , Inc., 2013.

### **Collaborators**

- **[Chris Hundhausen](http://eecs.wsu.edu/~hundhaus/)**
- Andrew O'Fallon